## **Whānau Tahi User Guide**

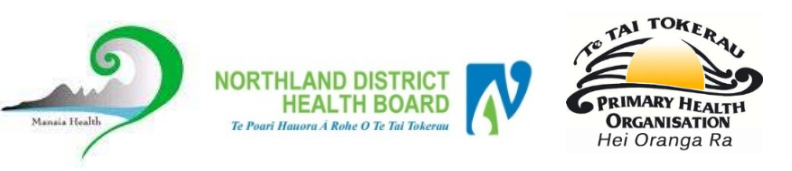

## **How do I get Help?**

HealthAlliance provides Whanau Tahi Connected Care support during business hours (0800-1700hrs) They can be contacted on **0800 268 626** o[r sharedcare@healthalliance.co.nz](mailto:sharedcare@healthalliance.co.nz)

## **How do I update a Patient's record in Shared Care?**

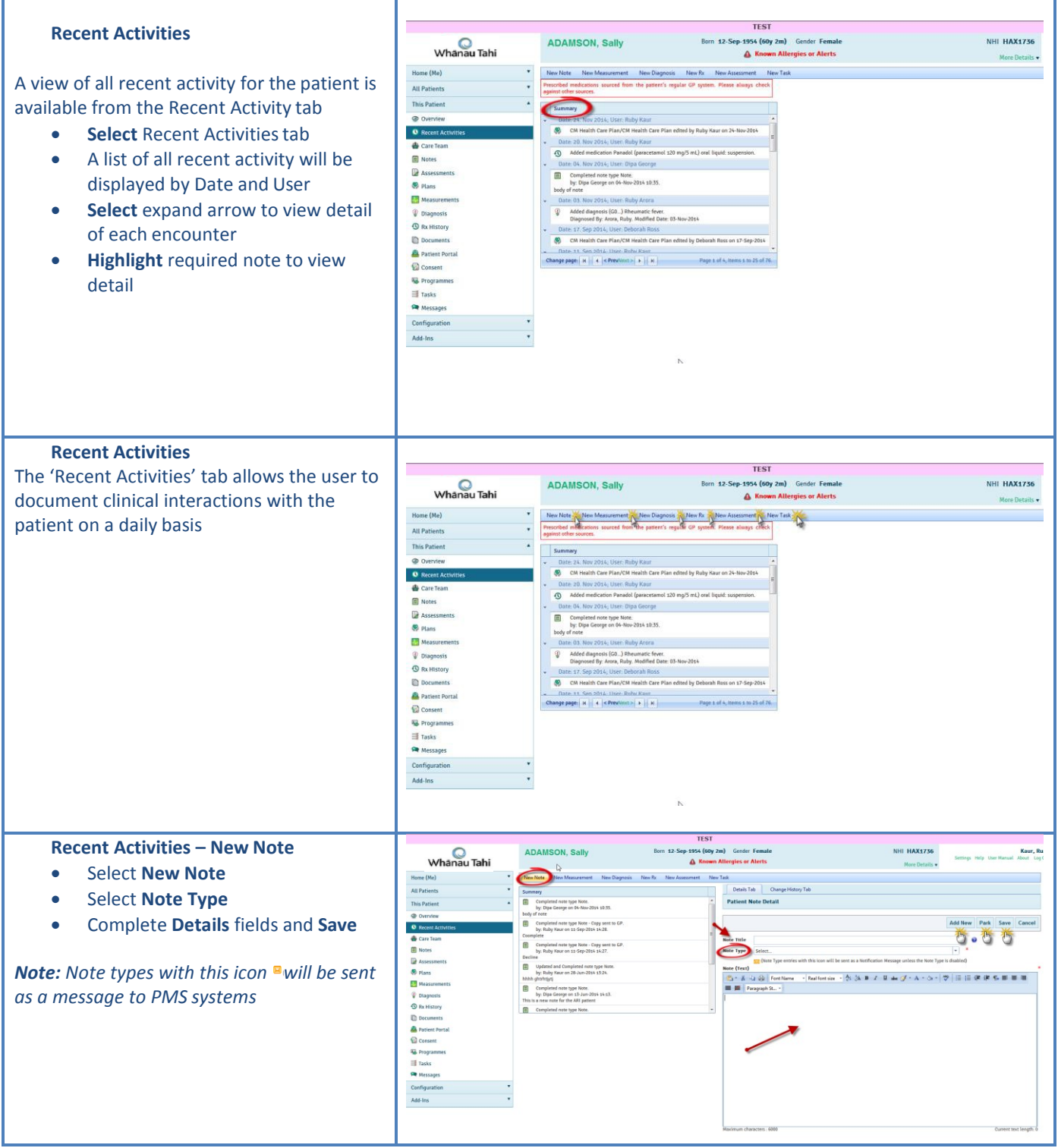

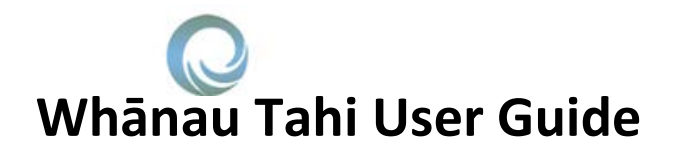

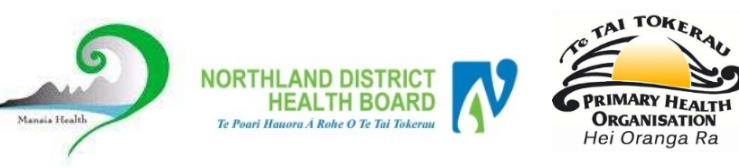

## **How do I get Help?**

HealthAlliance provides Whanau Tahi Connected Care support during business hours (0800-1700hrs) They can be contacted on **0800 268 626** o[r sharedcare@healthalliance.co.nz](mailto:sharedcare@healthalliance.co.nz)

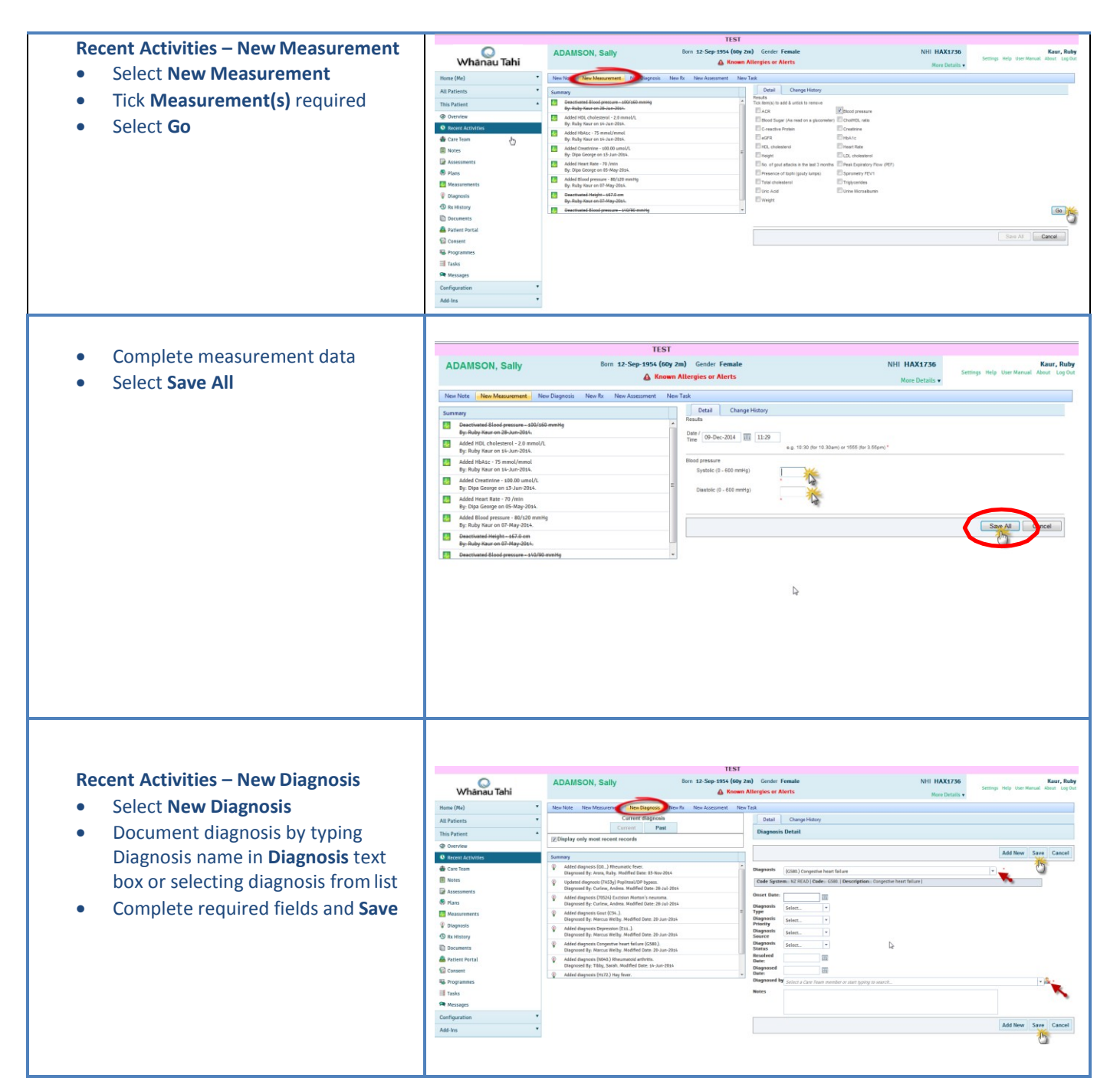